# Basics of programming in C++

Prepared by Enas Naffar for the use of programming fundamentals $(1)$ course at Philadelphia University.

The slides include material from Introduction to C++ lecture notes-Massachusetts Institute of Technology and PF1 lecture notes - Philadelphia University.

# C++ brief introduction

- $\blacksquare$  C++ is popular, particularly for applications that require speed and/or access to some low-level features. It was created in 1979.
- C++ is a high-level language:
	- o when you write a program in it, you don't need to worry about the details of processor instructions.
	- o C++ does give access to some lower-level functionality than other languages (e.g. memory addresses).

### First C++ Example

// Hello world example

#include <iostream>

int main()

```
{
    std::cout << "Hello World!\n";
    return 0;
}
```
# Explanation

**//** indicates that everything following it until the end of the line is a comment. A comment is ignored by the compiler. Another way to write a multiple-line comment is to put it between **/\*** and **\*/**

Comments exist to explain non-obvious things going on in the code.

**#include:** a preprocessor command to include the contents of another file, here the **iostream** file, which defines the procedures for input/output.

**int main() {...}** defines the code that should execute when the program starts up. The curly braces represent a grouping of multiple commands into a block.

**cout <<** : This is the syntax for outputting some piece of text to the screen.

# Explanation

**Namespaces**: In C++, identifiers can be defined within a context – sort of a directory of names – called a namespace. When we want to access an identifier defined in a namespace, we tell the compiler to look for it in that namespace using the scope resolution operator (::). Here, we're telling the compiler to look for cout in the std namespace, in which many standard C++ identifiers are defined. A better alternative is to add the following line below line 2:

*using namespace std ;"*

**Strings:** A sequence of characters such as "**Hello, world** " is known as a string.

**return 0** indicates that the program should tell the operating system it has completed successfully.

# Basic definitions

• A statement is a unit of code that does something – a basic building block of a program. Example: *cout<< "C++ is fun";*

• An expression is a statement that has a value – for instance, a number, a string, the sum of two numbers, etc. Example: *4 + 2, x - 1*

**Not every statement is an expression**. It makes no sense to talk about the value of an #include statement, for instance.

### Data types

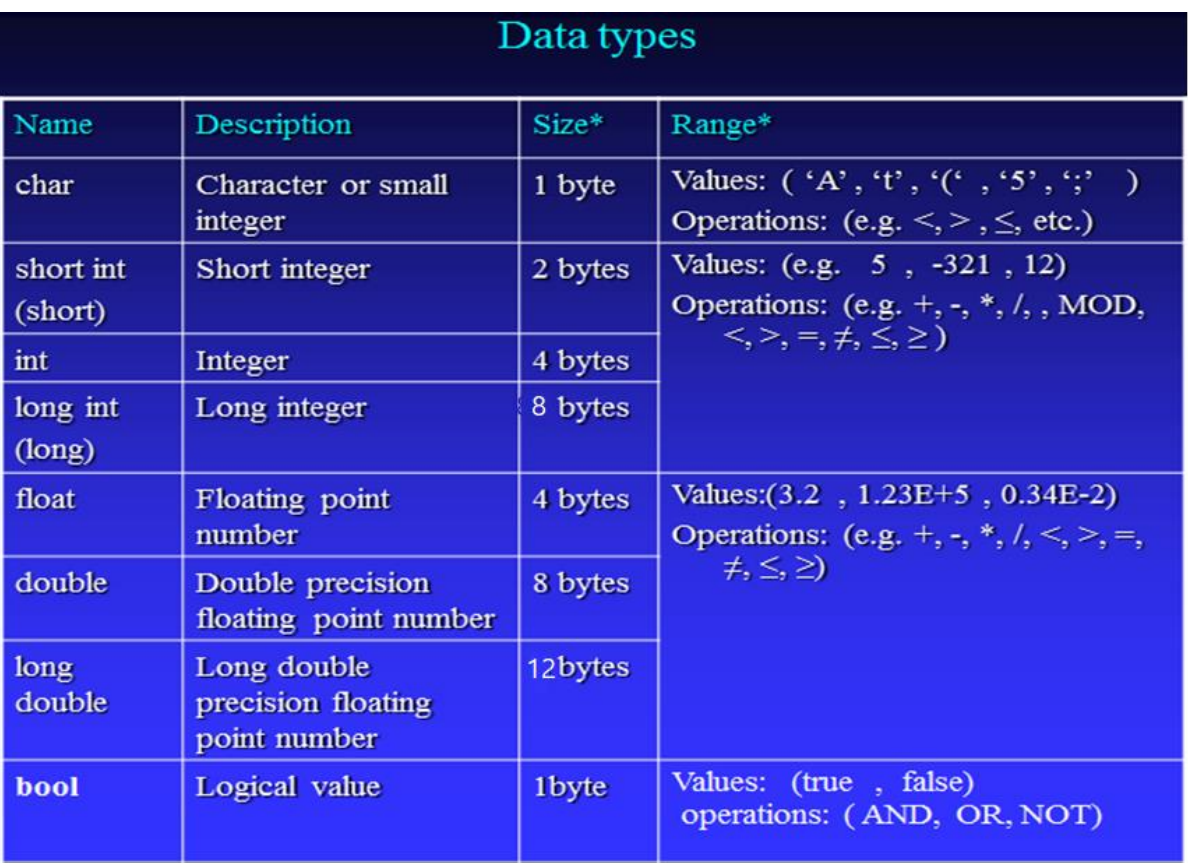

## Variables

We might want to give a value a name so we can refer to it later. We do this using variables.

A variable is a named location in memory. For example, say we wanted to use the value  $4 + 2$  multiple times. We might call it x and use it as follows:

```
1 #include <iostream>
   using namespace std;
\overline{2}3
   int main () {
\overline{4}5<sup>5</sup>int x;
6
      x = 4 + 2;\overline{7}cout << x / 3 << ' ' << x * 2;
8
9
       return 0;
10<sup>1</sup>
```
### Variables

The name of a variable may contain numbers, letters, and underscores (), BUT should not start with a number or contain a white space.

It should not also be a reserved word, for example: include, main, for, if .

• **Example of a valid variable name:**

area , length, X , Y1, abc, d3, st\_number

- **Example of an invalid variable name:**
	- 2Y { begins with a digit }
	- Ali's { contains the symbol ' }
	- st-age { the symbol is not underscore }
	- while { it is a keyword }
- ab cd { it has a space }

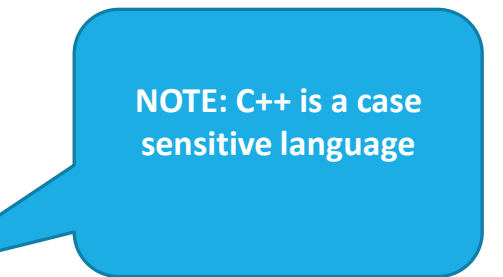

# Declaration and initialization

- Line 5 in the previous example which is **int x** is the **declaration** of the variable x.
- We must tell the compiler **what type** x will be so that it knows *how much memory to reserve for it and what kinds of operations may be performed on it*.
- Line 6, which is **x = 4+2,** is the **initialization** of x, where we specify an initial value for it. This introduces a new operator: =, the **assignment** operator. We can also change the value of x later on in the code using this operator.
- We could replace lines 5 and 6 with a single statement that does both declaration and initialization: **int x = 4 + 2**;

### Declaration and initialization

#### **Examples:**

- $\circ$  int c=5;
- $\circ$  int n1=3, n2=7;
- $\circ$  float c1=3.5, c2;
- $\circ$  int z;  $z=7$ ;
- o char letter= 'e';
- $\circ$  string color = "red";

# Input

Now that we know how to give names to values, we can have the user of the program input values. This is demonstrated in line 6 below:

```
1 #include <iostream>
 2 using namespace std;
 3
    int \text{main}() {
 \overline{4}\overline{5}int x;
 6
      \sin >> x;
 \overline{7}cout << x / 3 << ' ' << x * 2;
 8
 9
10
       return 0;
11 \quad \}
```
# Input

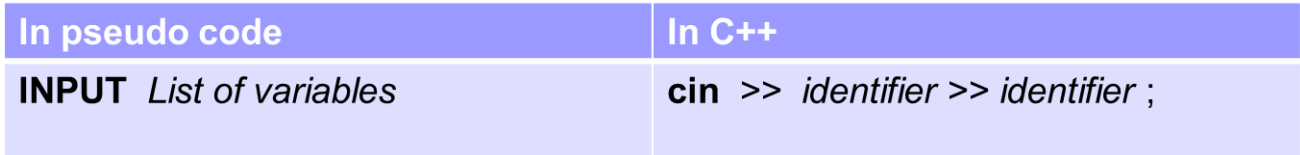

**Example**: cin>> length;

# Output

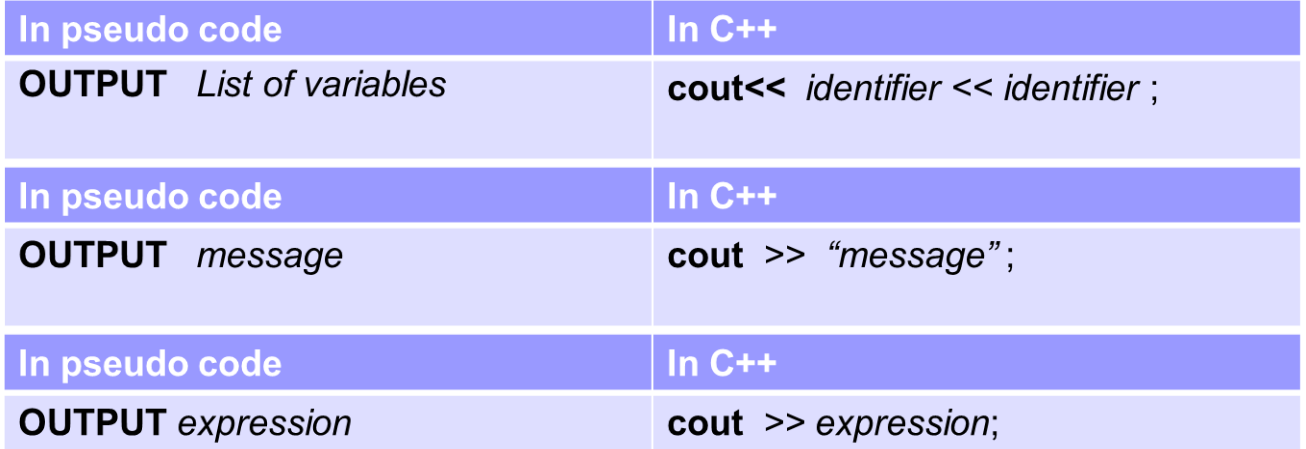

Example: cout<< "length="<<length;

# Assignment

#### Storing a new value in a memory location is called an **assignment**.

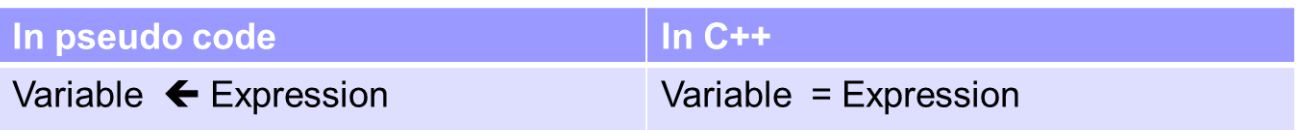

#### **The semantics (execution) of this statement**:

- 1- The Expression on the RHS is evaluated
- 2- The result of the expression is assigned to the variable on the LHS

## Assignment

#### **NOTE**:

The right hand side (RHS) of the assignment statement should be of the same data type of the left hand side (LHS).

#### **Examples:**

1-  $T \leftarrow true$ 

This will be correct if T is of Boolean type.

2- A  $\leftarrow$  x + y  $*$  2

This will be correct if A has a numeric data type (e.g. integer, or real) and the value of the expression on (RHS) has the same numeric data type.

### Assignment

 $L.H.S = R.H.S.$ 

- X+ 3 = y + 4 **Wrong**
- $Z = x +4$  **True**
- $x + 4 = Z$  **Wrong**

Assignment

If we want to copy a value from one memory location (say, X) into another location (say, Y), we say that we **dereference** a variable.

**e.g.**

 $x \leftarrow 5$  $Y \leftarrow 10$  $X \leftarrow Y$  // now X has the value 10

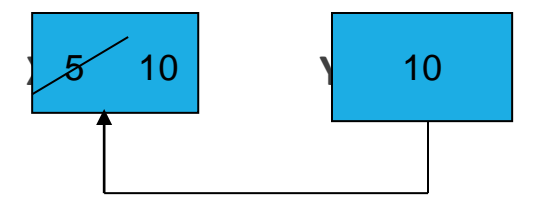

#### **Arithmetic operators:**

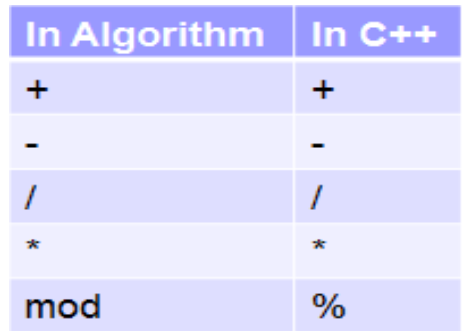

**An Arithmetic expression** is composed of operands and arithmetic operations.

- Operands may be numbers and/or identifiers that have numeric values
- Its result is a numeric value

**EX: T MOD 2** gives 0 if T is any even number, and 1 if T is any odd number

#### **Logical operators**

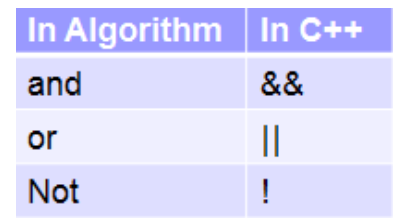

A **Logical Expression** is also called a **Boolean expression**.

- It is composed of operands that have logical values and logical operators.

- Its result is a logical value (**true** or **false**)

**The truth table**

**(1) AND table**

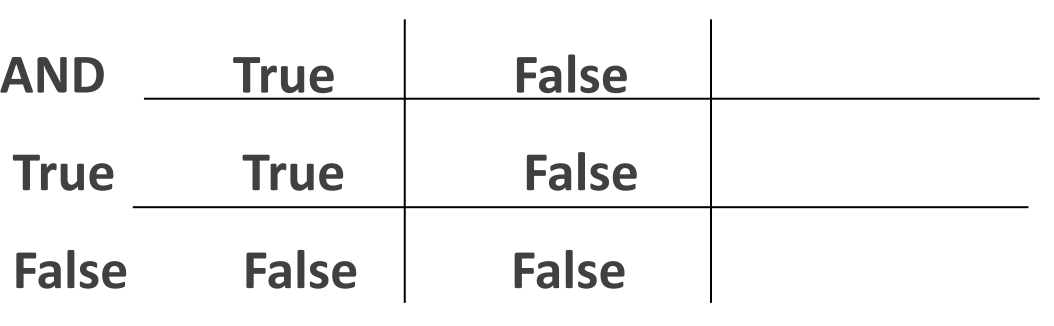

#### **(2) OR table**

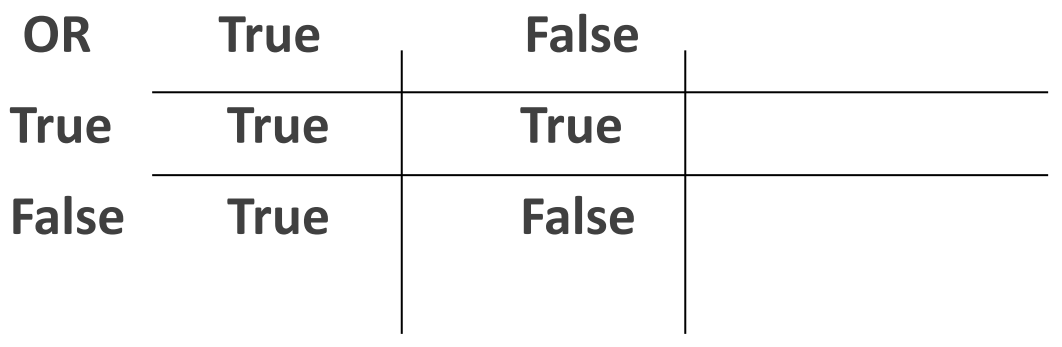

**(3) NOT table**

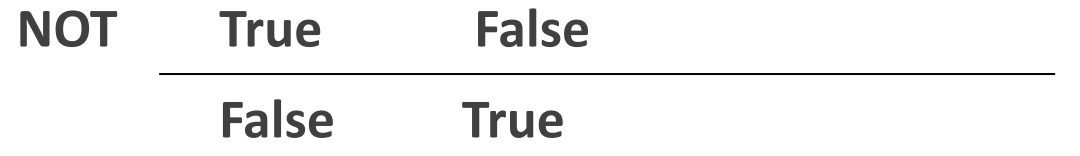

**Relational operators**:

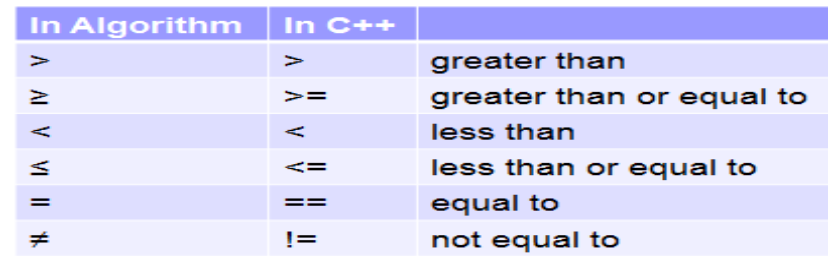

- **A relation Expression** is composed of operands and operators.

- Operands may be numbers and/or identifiers that have numeric values.

- Its result is a logical value (**true** or **false**)

#### **NOTES**

- 1) A relational expression may contain arithmetic subexpressions,
- **e.g.**  $(3+7) < (12 * 4)$
- 2) A logical expression may contain relational and arithmetic sub-expressions,

#### **e.g.**

- 1- x **AND** y **AND** ( a **>** b )
- 2- (2 + t ) **<** (6 \* w ) **AND** ( p **=** q )

# Operator Precedence

Expressions are evaluated according to the precedence rule.

#### **Precedence Rule**:

- Each operator has its own precedence that indicates the order of evaluation.
- If the expression has operators of the same precedence, then the evaluation starts from the left of the expression to the right.

#### Operator Precedence

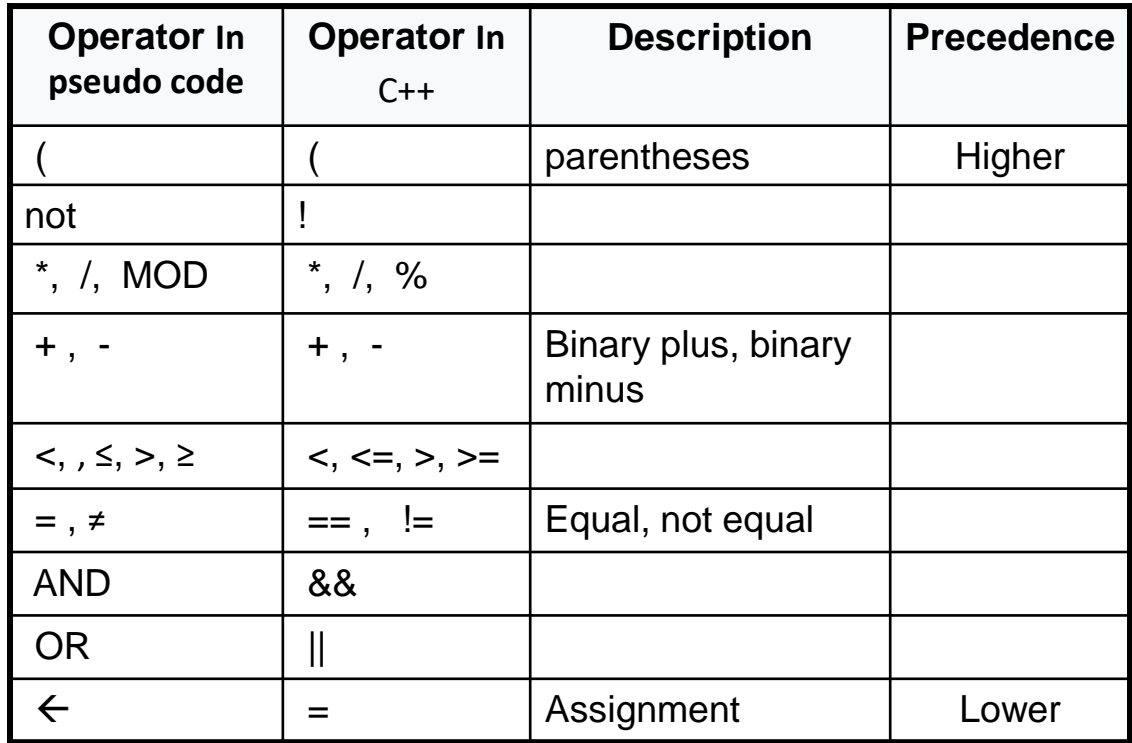

#### **Examples**

Find the value of the following expression:

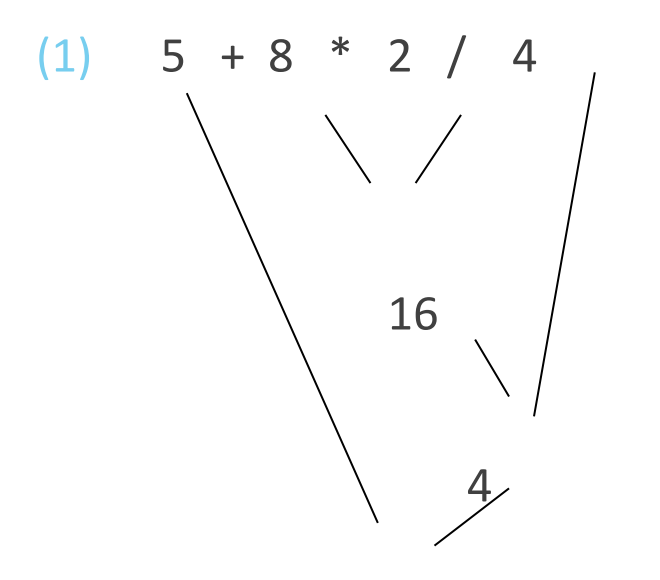

9 (This is the final result)

#### Examples .. cont.

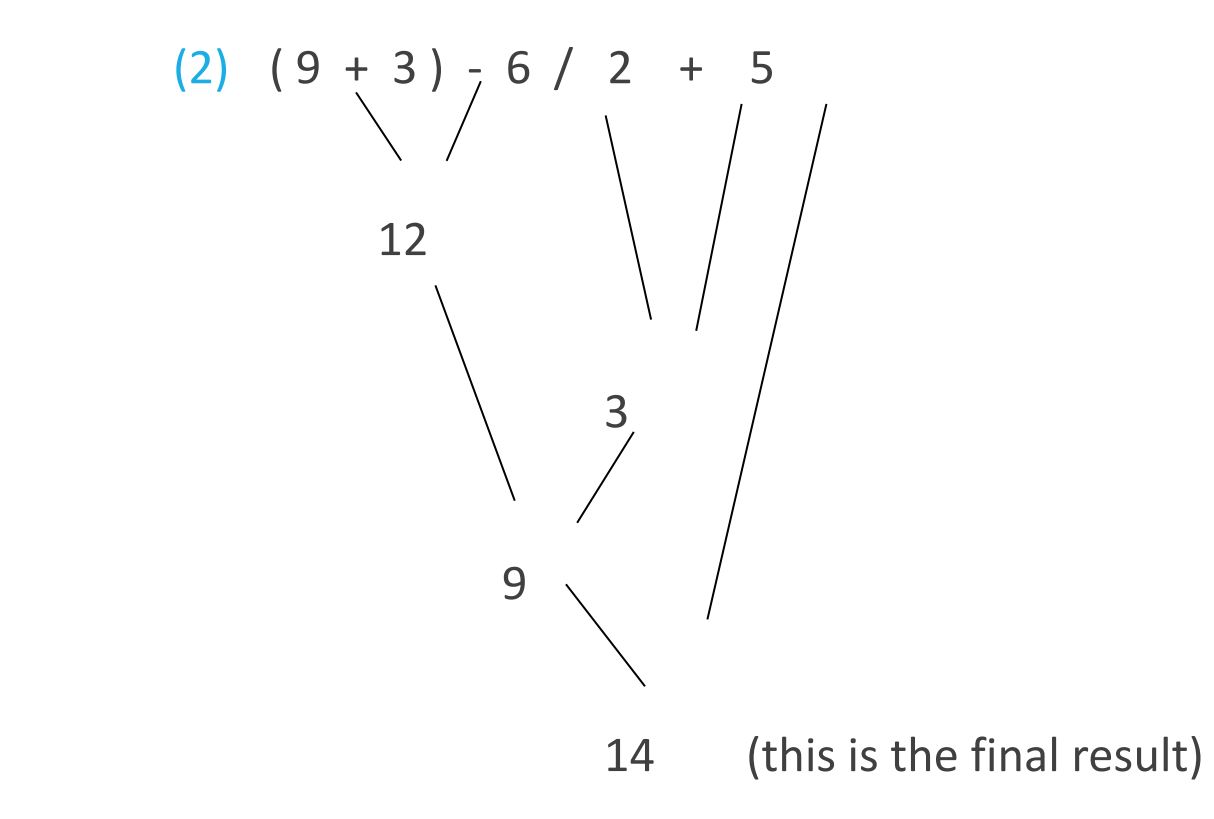

#### Examples on Logical Expressions

(1) If  $x = True$ ,  $y = False$ ,  $z = False$ , find the value of the expression x **AND** y **OR** z

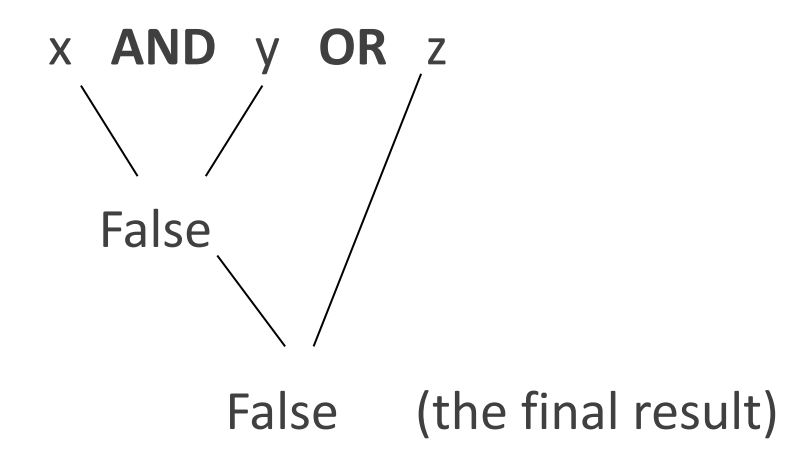

#### Examples on Logical Expressions .. cont.

(2) If  $a = 3$ ,  $b = 5$ ,  $x = \text{true}$ ,  $y = \text{false}$ , find the value of the  $expression: (a < b) AND'y OR x$ 

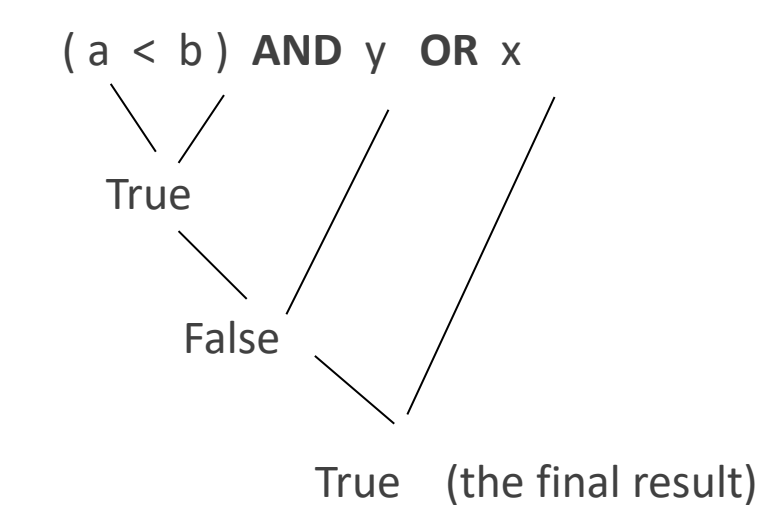

30

### Short circuiting:

■ Short circuiting means that we don't evaluate the second part of an AND or OR unless we really need to.